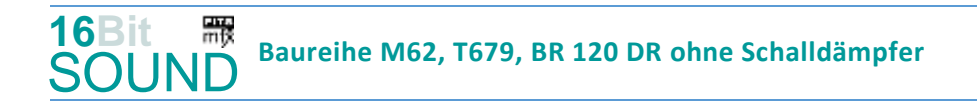

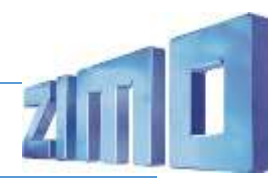

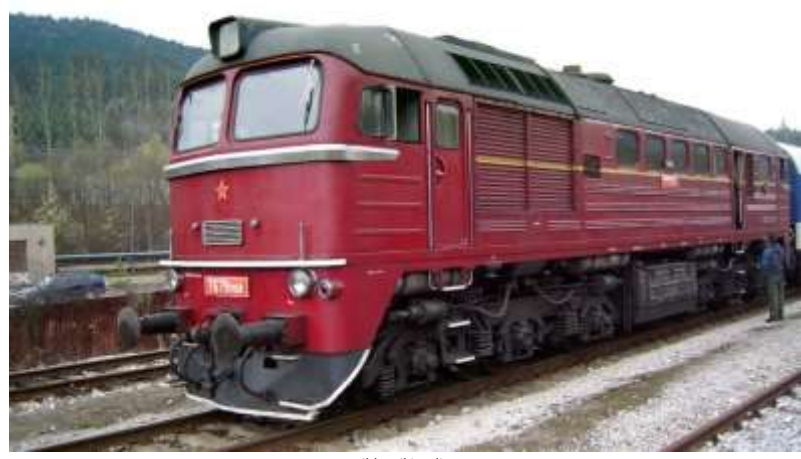

Bild: Wikipedia

Unter der Herstellerbezeichnung M62 lieferte die Lokomotivfabrik Luhansk (LTS) eine sechsachsige Diesellokomotive. Aufgrund von Spezialisierungsabkommen sollte die Sowjetunion die Versorgung der RGW-Staaten mit Diesellokomotiven ab 2000 PS übernehmen. Erster Abnehmer der neuen Baureihe war 1965 die Ungarische Staatsbahn (MÁV). Die dort vorgesehene Baureihenbezeichnung M62 wurde auch zur Herstellerbezeichnung der neuen Baureihe. In der Hauptsache betraf die Entwicklung die Anpassung an das mitteleuropäische Lichtraumprofil und die Ausrüstung mit Seitenpuffern. Ab 1966 erhielten auch die Polnischen Staatsbahnen (PKP; ST44), die Deutsche Reichsbahn (DR; V200) sowie die Tschechoslowakischen Staatsbahnen (T679) Lokomotiven der Bauart M62. Die M62 wurde ab 1970 auch an die Sowjetische Staatsbahnen geliefert, später auch nach Kuba und Nordkorea sowie an Industriebahnen. Die Lieferungen endeten in Polen und Nordkorea 1988 bzw. 1995. Der Dieselmotor vom Typ 14 D 40, ein Zwölfzylinder-Zweitaktmotor, wurde von der Lokomotivfabrik Kolomna zugeliefert. Entsprechend der Auslegung als Güterzuglokomotive besitzt die M62 keine Zugheizeinrichtung. Charakteristisches Merkmal der ersten Lieferserie der M62 (die noch ohne Schalldämpfer geliefert wurde) war das laute Auspuffgeräusch, das ihnen in der DDR zum Spitznamen "Taigatrommel" verhalf. Die ersten gelieferten Maschinen wurden in den Ausbesserungswerken mit Schalldämpfer nachgerüstet, spätere Lieferserien erhielten die Schalldämpfer ab Werk. In Deutschland, Tschechien und der Slowakei sind die M62 aus dem Dienst der Staatsbahnen ausgeschieden, in allen anderen Ländern sind sie noch im Einsatz. Einige M62 wurden jedoch von Privatbahnen übernommen.

Quelle Wikipedia

# Projekt Einstellungen und Information: ZIMO Projektnr.: A013

Das Projekt wurde in der neuen 16-Bit Technologie für ZIMO MS-Decoder realisiert

- Der Decoder muss mindestens Software Version 4.70 aufweisen.
- Der Decoder lässt sich auf Adresse 3 steuern
- Um die Funktionstüchtigkeit des Projektes zu gewährleisten, sollten CV-Werte nur sehr behutsam verändert werden.
- Ein Reset kann durch CV #8 = 8 durchgeführt werden.

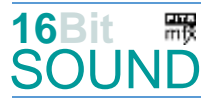

**Baureihe M62, T679, BR 120 DR ohne Schalldämpfer**

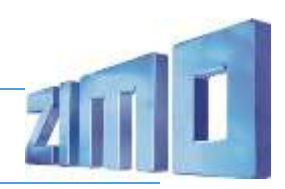

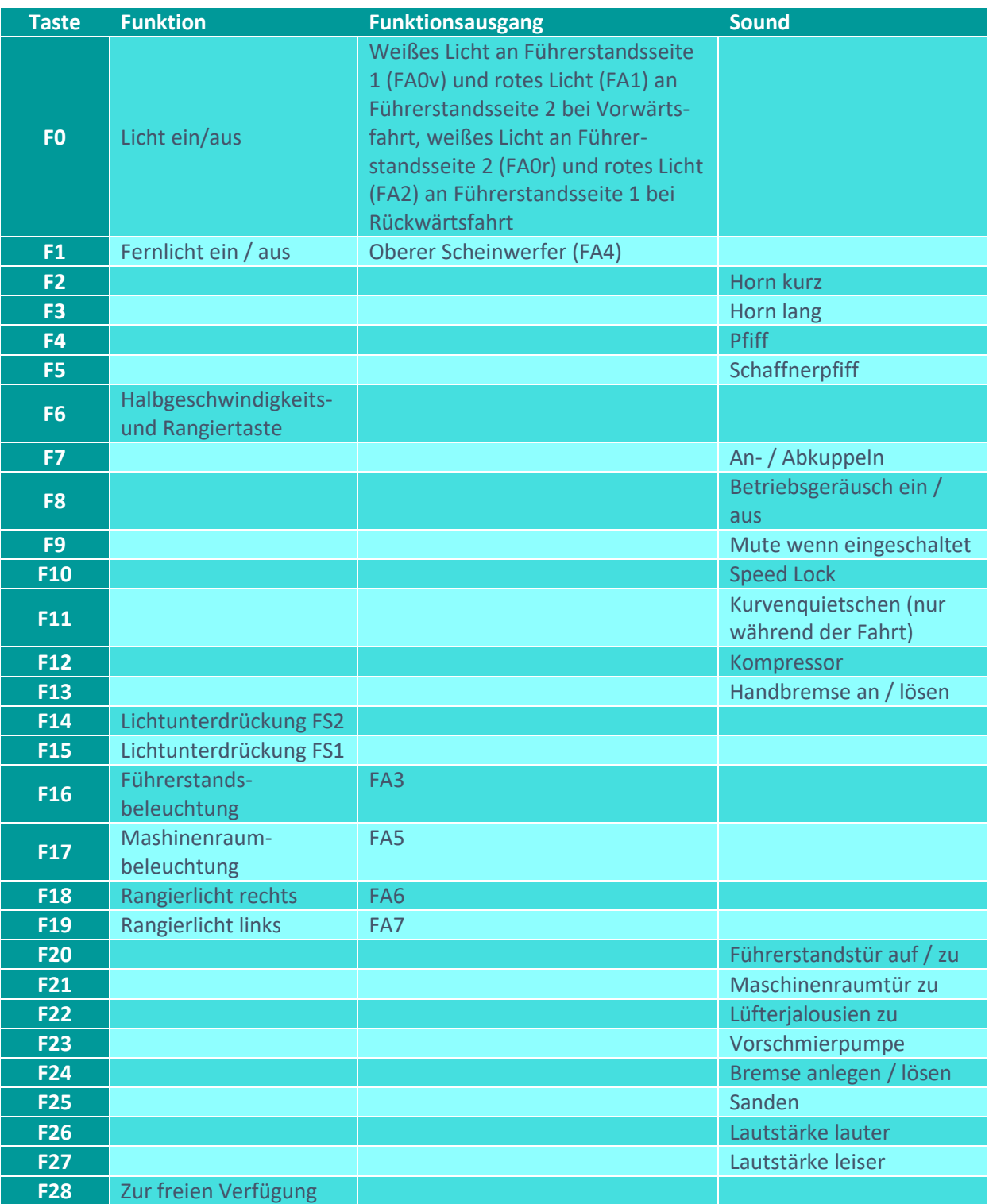

# Sound ein/aus auf F8 entspricht dem ZIMO Standard:

Soll Sound ein/aus mit F1 geschaltet werden, sind folgende CVs zu programmieren:  $-CV$  401 = 8, CV 408 = 1

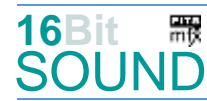

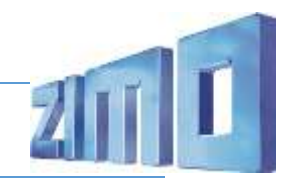

# Raucherzeuger:

Im Start-Soundfile ist ein Loop-Marker für die Startwolke hinterlegt, das Projekt ist allerdings nicht weiter für einen Raucherzeuger eingerichtet, da alle wesentlichen Ausgänge (eines "kleinen" Decoders) belegt sind.

## Zufallsgeneratoren:

#### Z1: Kompressor

### Geänderte CVs:

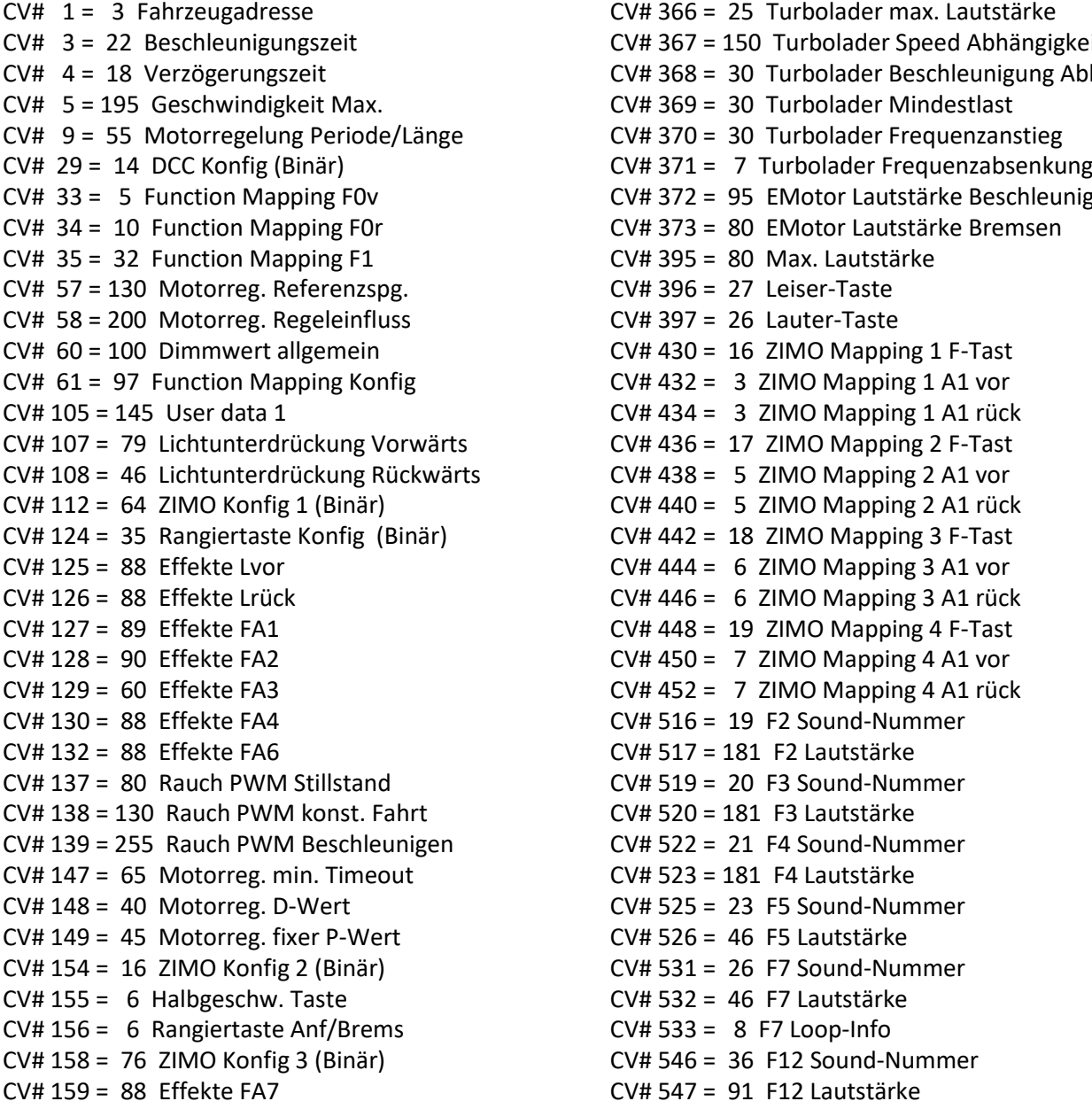

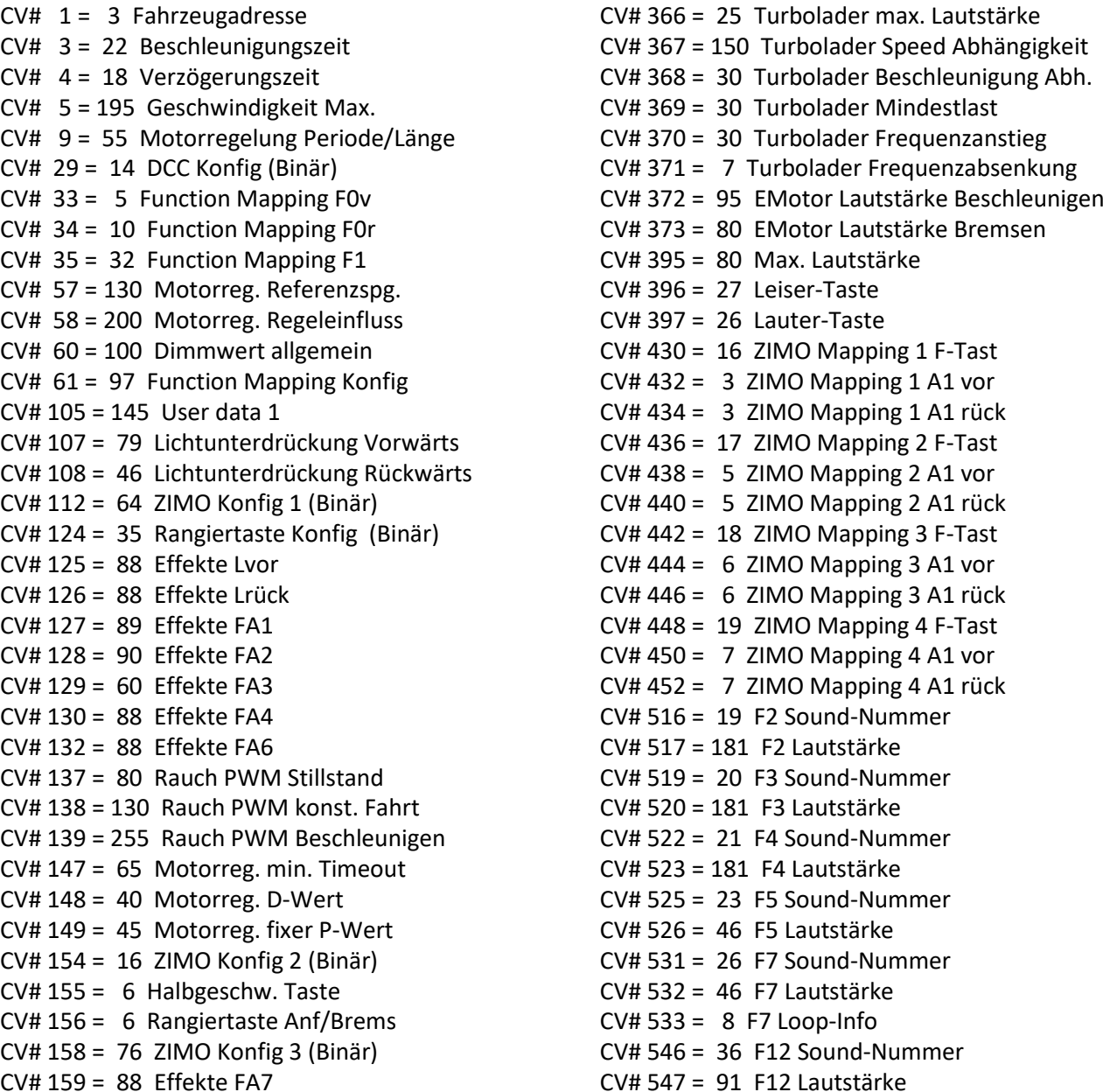

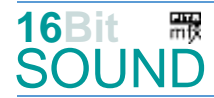

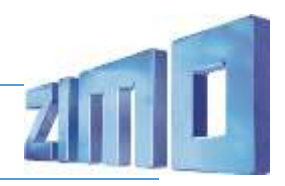

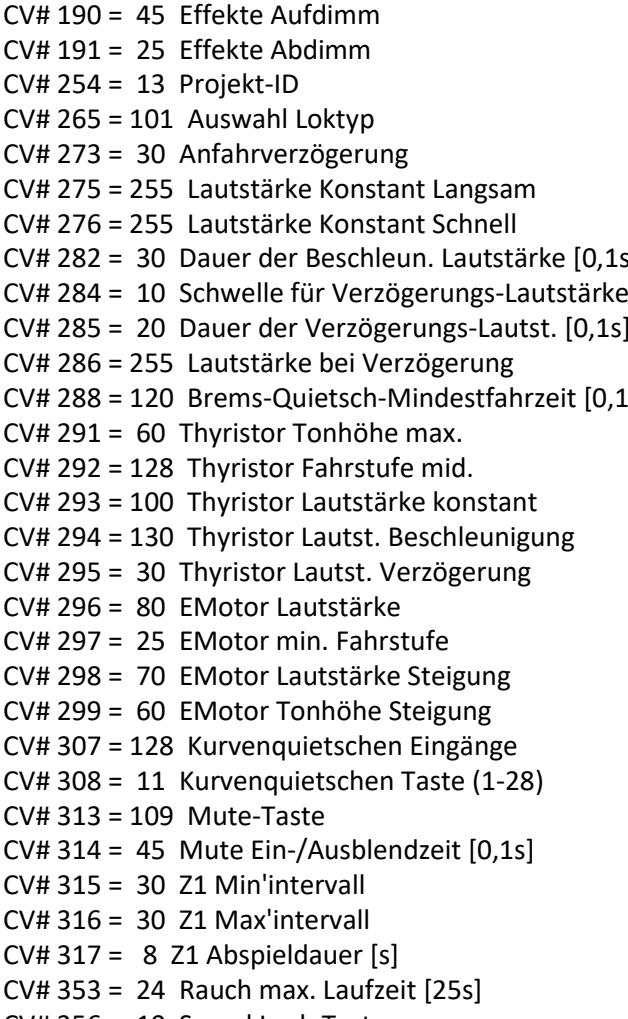

CV# 356 = 10 Speed Lock-Taste

- $CV# 548 = 72$  F12 Loop-Info  $CV# 549 = 28$  F13 Sound-Nummer  $CV# 550 = 91$  F13 Lautstärke  $CV# 551 = 8$  F13 Loop-Info CV# 577 = 24 Bremsenquietschen Sou'Nr CV# 581 = 37 Anfahrpfiff Sou'Nr CV# 582 = 32 Anfahrpfiff Lautstärke  $SU(2) = SU4585 = 22$  EMotor Sound Nummer  $CV# 599 = 30$  Turbo Sound-Nummer CV# 603 = 29 Kurvenquietschen Sound-Nummer CV# 604 = 46 Kurvenquietschen Lautstärke  $[s]$  CV# 673 = 27 F20 Sound-Nummer  $CV# 674 = 64$  F20 Lautstärke  $CV# 675 = 8$  F20 Loop-Info  $CV# 676 = 34 F21$  Sound-Nummer  $CV# 677 = 64$  F21 Lautstärke  $CV# 679 = 35 F22$  Sound-Nummer  $CV# 680 = 91$  F22 Lautstärke  $CV# 682 = 33 F23$  Sound-Nummer  $CV# 683 = 128$  F23 Lautstärke  $CV# 685 = 31 F24 Sound-Number$  $CV# 686 = 128$  F24 Lautstärke  $CV# 688 = 25$  F25 Sound-Nummer  $CV# 689 = 64$  F25 Lautstärke  $CV# 690 = 72$  F25 Loop-Info  $CV# 744 = 36 Z1$  Sound-Nummer  $CV# 745 = 91 21$  Lautstärke  $CV# 746 = 8 21$  Loop-Info
	- CV# 829 = 1 Mindest-Diesel-Stufe für Turbolader

### Sound Samples:

- 19 Horn kurz.wav 20 Horn lang.wav 21 Pfiff\_hoch.wav
- 22 E-Motor\_low\_fade.wav
- 23 Schaffnerpfiff\_echo.wav
- 24 Bremse.wav
- 25 Sanden.wav
- 26 An-Abkuppeln.wav
- 27 Tür auf zu.wav
- 28 Handbremse\_zu-auf.wav
- 29 Kurvenquietschen\_ kurz.wav
- 30 Turbo\_ Taigatrommel\_fade.wav
- 31 Bremse\_anlegen-lösen.wav
- 32 Bremse lösen.wav
- 33 Taigatrommel\_Vorschmierpumpe\_02\_lang.wav
- 34 Maschinenraumtür\_innen\_zu.wav
- 35 Lüfterjalousien\_zu.wav
- 36 Kompressor\_kurz.wav
- 37 Luft\_ablassen.wav
- 38 Schienenknarren.wav

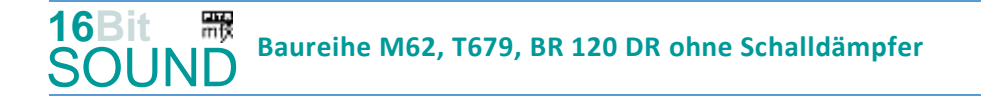

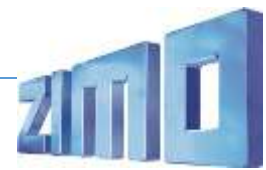

**For** Das Projekt ist mit mfx-Funktionssymbolen ausgestattet und für die Verwendung von Lokbildern vorbereitet: für die BR 120 DR gilt die mfx-Produktnummer 3328.

### Die neue Decodergeneration von ZIMO:

…heißt **MS-Decoder**. Der Erste seiner Art ist der MS450 der den MX645 ersetzen wird. Es handelt sich dabei um einen Multiprotokoll-Decoder, der auf Anlagen mit DCC- (Digital Command Control), MM- (Motorola) oder Märklin mfx Format einsetzbar ist. Natürlich ist der Decoder auch auf analog gesteuerten Anlagen mit Gleichsowie Wechselstrom fahrbar.

Die 16 Bit Auflösung, die 22 kHz Samplerate und der 128 Mbit Soundspeicher sind ja schon von der Decoderlieferung für die Roco BR 85 bekannt.

All das bedeutet für Modellbahner einen noch besseren, leistungsfähigeren und klanglich präziseren sowie dynamischeren ZIMO Decoder als bisher. ZIMO setzt damit einen weiteren Schritt in Richtung Vorbildtreue. Natürlich bleiben alle geschätzten Merkmale sowie bekannten Möglichkeiten der MX-Decoder erhalten bzw. werden weiter ausgebaut.

### Die technischen Daten:

ECHTE 16 Bit Auflösung - 22 oder 44 kHz Samplerate - 16 Kanäle - 128 Mbit Speicher - Multiprotokoll: DCC, mfx, MM

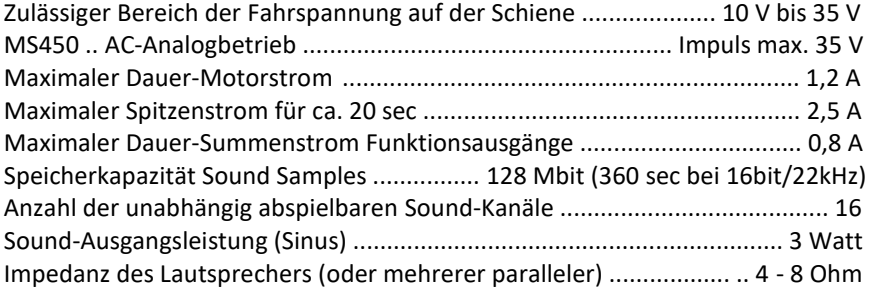

ZIMO Elektronik GmbH Schönbrunner Strasse 188 1120 Wien Österreich

mfx® ist eine eingetragene Marke der Gebrüder Märklin & Cie. GmbH, 73033 Göppingen, Deutschland